تقدير انموذج **GARCH-ARMA** بوجود القيم الشاردة **أ.د. جواد كاظم الموسوي علي جاسم ابراهيم** 

**المستخلص :**

 يهدف البحث الى تقدير االنموذج )GARCH-ARMA )في ظل وجود القيم الشاردة التي تعمل على تلويث السلسلة الزمنية المدروسة , وتؤثر في خصائص مقدرات الانموذج , فضلاً عن تأثيرها في خصائص التوزيع االحتمالي للسلسلة الزمنية بسبب االنحراف الذي يحصل في النسق العام للمشاهدات والذي بدوره يؤثر في معامالت التفرطح ( Kurtosis) والالتواء ( Skewness) , مما ينعكس سلباً على مقدرات الانموذج وقوة التنبؤ المستقبلي . اما تطبيقياً فأن البحث يتناول تحليل سلسلة اسعار النحاس العالمية اليومية باستخدام الانموذج المدروس )GARCH-ARMA )في حالة وجود الشوارد او عدم وجودها . وبالتالي تم التوصل الى ان االنموذج المالئم الذي يطابق سلسلة اسعار النحاس العالمية اليومية هو االنموذج (1,1)GARCH-)1(AR . الكلمات المفتاحية: انموذج االنحدار الذاتي – المتوسط المتحرك ARMA , انموذج االنحدار الذاتي المشروط بعدم التجانس المعمم GARCH , االنموذج المركب GARCH-ARMA , الشوارد outliers , التقدير .

**Estimation of the ARMA-GARCH model by the presence of stray values**

### **Abstract:**

**The research aims to estimate the model (ARMA-GARCH) in the presence of stray values that contaminate the studied time series, and affect the characteristics of the capabilities of the model, as well as its impact on the characteristics of the probability distribution of the time series due to deviation in the general format of the observations, which in turn affects Kurtosis and skewness coefficients, reflecting negatively on model capabilities and predictive power.**

**In practice, the research deals with the analysis of the daily world copper prices series using the studied model (ARMA-GARCH) in the case of the presence or absence of electrolytes. Consequently, the appropriate model that corresponds to the daily world copper price chain is AR (1) - GARCH (1,1).**

# **Keywords: ARMA, ARMA, GARCH, ARMA-GARCH, Outliers, Estimation.**

-1 المقدمة :

 ان وجود المشاهدات الشاردة يؤدي الى أرباك كبير في تحليل البيانات في حالة استخدام الطرائق التقليدية للتقدير ومنها مثلاً , طريقة المربعات الصغرى , التي هيمنت ولفترة طويلة من الزمن على تقدير معلمات النماذج الاحصائية كافة . إالَ أن هذه الطريقة غير كفوءة في حالة وجود خرق واحد او أكثر من فروض التحليل وذلك عندما تتبع األخطاء العشوائية توزيعاً غير طبيعياً نتيجة وجود القيم الشاردة التي تعرف بأنها مشاهدات تنحرف بشكل ملحوظ عن بقية المشاهدات . وقد يعزى سبب شرودها الى وجود أخطاء في القراءات او التسجيل او حدوث تقلبات غير طبيعية كالأز مات المالية و التقلبات الاقتصادية الاخر ي .

 مستل من رسالة ماجستير مقبول للنشر بتأريخ 2018/5/14

الجامعة المستنصرية / كلية االدارة واالقتصاد .

#### **ISSN : 1813-6729 http://doi.org/10.31272/JAE.42.2019.120.14 1.**1 **مشكلة البحث** :

 ان معظم الدراسات والبحوث التي تناولت موضوع السالسل الزمنية والسيما نماذج ARMA او GARCH او GARCH-ARMA كانت تهدف الى الحصول على مقدرات بخصائص جيدة لمعلمات االنموذج . اال ان وجود الشوارد بأنواعها المختلفة في تلك النماذج يؤدي الى التحيز في المقدرات والذي بدوره يؤثر في قوة االختبار االحصائي واتساع فترات الثقة للمعلمات , وبالتالي سوف يؤثر على قوة التنبؤ المستقبلي .

**2.**1 **هدف البحث** :

 يهدف البحث الى استخدام الصيغ المالئمة في تقدير العملية المدروسة GARCH-ARMA في ظل وجود المشاهدات الشاردة واستعمال االساليب االحصائية في نمذجة المشاهدات الشاردة وذلك من خالل التشخيص واسلوب الكشف عن وجود الشوارد بأنواعها المختلفة بواسطة تحليل البواقي الناتجة عن مطابقة االنموذج قيد البحث واستخدام اساليب االختبار .

### **-**2 **الجانب النظري :**

يتضمن هذا الجانب عرضاً موجزاً للأنموذجين (ARMA) و (GARCH) بشكل منفرد , فضلاً عن عرض تفصيلي لألنموذج المركب (GARCH-ARMA (في ظل وجود وعدم وجود الشوارد والتطرق الى أسلوب التقدير في الحالتين وكيفية الكشف عن وجود هذه الشوارد وتعين نوعها .

: <u>ARMA(p,q)</u> (<sup>11)</sup> انموذج (<sup>11)</sup>

ان انموذج ARMA من النماذج شائعة الاستخدام في مجال السلاسل الزمنية , وخليط من نماذج الانحدار الذاتي )AR )ونماذج المتوسط المتحرك )MA ).

$$
\text{\o}(L)Z_t = \theta(L)a_t
$$
 : و. يقال للسلمة الزامية  $\{z_t\}$  انها عملية  $\{z_t\}$  انها عملية  $\{z_t\}$ 

 اذ ان (L ∅(و (L(θ متعددات الحدود لالنحدار الذاتي والمتوسط المتحرك من الرتبة )p )و )q )على التوالي .  $\phi(L) = 1 - \phi_1 L - \phi_2 L^2 - \dots - \phi_p L^p$  $\theta(L) = 1 - \theta_1 L - \theta_2 L^2 - \dots - \theta_q L^q$  (1)

ومن خصائص هذا الانموذج بصورة عامة , أن خاصية الأستقرارية (Stationarity) تتحقق اذا كانت جذور المعادلة 0 = (L) تقع خارج الدائرة التي نصف قطرها يساوي واحداً , فضلاً عن ذلك أن خاصية الانعكاس )Invertiblity )تتحقق اذا كانت جذور المعادلة 0 = (L(θ تقع خارج الدائرة التي نصف قطرها يساوي واحداً ايضاً .

$$
\mathbf{Z}_{t} = \mu_{t} + \sum_{i=1}^{p} \emptyset_{i} \mathbf{Z}_{t-i} + \mathbf{a}_{t} - \sum_{i=1}^{q} \boldsymbol{\theta}_{i} \mathbf{a}_{t-i} + \mathbf{a}_{t} \mathbf{A}_{t-i} \tag{2}
$$
\n
$$
\mathbf{Z}_{t} = \mu_{t} + \sum_{i=1}^{p} \emptyset_{i} \mathbf{Z}_{t-i} + \mathbf{a}_{t} - \sum_{i=1}^{q} \boldsymbol{\theta}_{i} \mathbf{a}_{t-i} + \mathbf{a}_{t} \mathbf{A}_{t-i} \mathbf{A}_{t-i} \tag{3}
$$

إذ ان μ<sub>t </sub>لبمن المنوس لبقة لحد الزمن (t-1) والتي يطلق عليها (F<sub>t−1</sub>) حيث يكون :

$$
\mu_{t} = E(Z_{t}/F_{t-1}) = \mu + \sum_{i=1}^{p} \emptyset_{i} Z_{t-i} - \sum_{i=1}^{q} \theta_{i} a_{t-i} \qquad \qquad \dots \dots \dots (3)
$$

$$
With the \n{i} \n{i} \n{j} \n{j} \n{j} \n{k}
$$
\n- \n
$$
if (z_{t}|F_{t-1}) = \sigma_a^2
$$
\n
$$
if (z_{t}|F_{t-1}) = \sigma_a^2
$$
\n
$$
if (z_{t}|F_{t-1}) = \sigma_a^2
$$
\n
$$
if (z_{t}|F_{t-1}) = \sigma_a^2
$$
\n
$$
if (z_{t}|F_{t-1} \sim N(\mu_t, \sigma_a^2))
$$
\n
$$
if (z_{t}|F_{t-1} \sim N(\mu_t, \sigma_a^2))
$$
\n
$$
if (z_{t}|F_{t-1} \sim N(\mu_t, \sigma_a^2))
$$
\n
$$
if (z_{t}|F_{t-1} \sim N(\mu_t, \sigma_a^2))
$$
\n
$$
if (z_{t}|F_{t-1} \sim N(\mu_t, \sigma_a^2))
$$
\n
$$
if (z_{t}|F_{t-1} \sim N(\mu_t, \sigma_a^2))
$$
\n
$$
if (z_{t}|F_{t-1} \sim N(\mu_t, \sigma_a^2))
$$
\n
$$
if (z_{t}|F_{t-1} \sim N(\mu_t, \sigma_a^2))
$$
\n
$$
if (z_{t}|F_{t-1} \sim N(\mu_t, \sigma_a^2))
$$
\n
$$
if (z_{t}|F_{t-1} \sim N(\mu_t, \sigma_a^2))
$$
\n
$$
if (z_{t}|F_{t-1} \sim N(\mu_t, \sigma_a^2))
$$
\n
$$
if (z_{t}|F_{t-1} \sim N(\mu_t, \sigma_a^2))
$$
\n
$$
if (z_{t}|F_{t-1} \sim N(\mu_t, \sigma_a^2))
$$
\n
$$
if (z_{t}|F_{t-1} \sim N(\mu_t, \sigma_a^2))
$$
\n
$$
if (z_{t}|F_{t-1} \sim N(\mu_t, \sigma_a^2))
$$
\n
$$
if (z_{t}|F_{t-1} \sim N(\mu_t, \sigma_a^2))
$$
\n
$$
if (z_{t}|F_{t-1} \sim N(\mu_t, \sigma_a^2))
$$

 $\parallel$  244  $\parallel$ 

0 ≤ <sup>j</sup> و 0 ≤ α<sup>i</sup> تمثل معلمات االنموذج . اذ ان : 0 < <sup>0</sup>α و 0 < j , i و β μt )يمثل متوسط سلسلة العودة . {Zt{: تمثل سلسلة العودة )Series Return )وهي سلسلة غير مرتبطة , وأن ) {ϵt{: تمثل سلسلة األخطاء المستقلة والمتماثلة التوزيع بمتوسط مشروط يساوي صفراً وتباين مشروط يساوي واحداً <sup>t</sup> أي أن : ϵ . |Ft−1~iidN(0,1) h (<sup>t</sup> (: التباين المشروط للسلسلة الزمنية . {at{: تمثل سلسلة البواقي . ويطلق على المعادلة )4( بمعادلة المتوسط والمعادلة )5( بمعادلة المستوى , فيما يشار للمعادلة )6( بمعادلة عدم الثبات أو معادلة التقلبات . اما شروط االستقرارية لالنموذج (n,m(GARCH تكون : () **1.2.2التوز عات االحتمالية الشائعة للخطأ عندما تبع االنمو ج GARCH** : ما تكون مواصفات دالة الكثافة االحتمالية لـ غالبا في االنموذج GARCH تتطابق مع مواصفات التوزيع ً الطبيعي القياسي )Normal Standard ). اال ان خصائص السالسل الزمنية المالية تتوافق مع توزيعات أخرى **الشر اال : , حيث أ n , m م عدد معلمات**  = +  **ا كا**  > = < ∞ **االنمو ج . ي حا ح الشر اع كو السلسلة عي ة االست را ة (stationary weakly(.** ) , **الشر ال اني :** ∞ > **ا ا كا** (∞ > = − = > **. ي حالة ح الشر ي الم كو كو السلسلة امة االست را ة (stationary strictly(. ( كو عل النحو اال ي : ا با السلسلة )** ( **.........)7(** ) = − (+ ) = **( )**

ومنها توزيع (Student's-t) وتوزيع الخطاء المعمم (General Error) ويكتب اختصاراً (GED) . فعلى فرض أن  $(\epsilon_t)$  تتبع توزيع (Student's-t) بالمعلمة (k) فأن دالة الكثافة الاحتمالية تكون على النحو الاتي

$$
f(\epsilon_t) = \frac{\Gamma(k+1)}{\Gamma(\frac{k}{2})\sqrt{\pi(n-2)}} [1 + \frac{\epsilon_t^2}{n-2}]^{-\frac{k+1}{2}} \quad , \quad k > 2 \quad \dots \dots \dots (8)
$$

 $\dot{\epsilon}_t$  و على فرض ان  $\text{GED}(\mu,\sigma^2,\text{k})$  وعلى فرض ان  $(\epsilon_t)$  تتبع توزيع  $\epsilon_t$ 

$$
f(\epsilon_t) = \frac{k \left( \Gamma(\frac{3}{k}) \right)^{\frac{1}{2}}}{2\sigma \left( \Gamma(\frac{1}{k}) \right)^{\frac{1}{2}}} \exp \left[ -\frac{\Gamma(\frac{3}{k})}{\Gamma(\frac{1}{k})} (\frac{\epsilon_t - \mu}{\sigma})^2 \right]^{\frac{k}{2}} \qquad , \qquad k > 0 \quad \dots \dots \dots (9)
$$
\n
$$
\left( \mu, \sigma^2 \right) \exp \left( -\frac{N(\mu)}{N} \right)
$$

1

.  $(\mu, \sigma^2, k)$ GED =  $N(\mu, \sigma^2)$  فان k =2 وعندما k =2 : **ARMA(p,q)-GARCH(m,n) ج انمو** 3.**2** (,)

:

 اذا كان المتوسط المشروط والتباين المشروط لالنموذجين (q,p(ARMA و (n,m(GARCH غير ثابتين اي كلاهما يعتمدان على الماضي , فيمكن في هذه الحالة دمج الانموذجين معاً في انموذج واحد يعرف -(ARMA(p,q (n,m(GARCH لكي يمثل ويطابق بعض السالسل الزمنية التي تتصف بالتقلبات عبر الزمن مثل السالسل الزمنية المالية . حيث يصبح االنموذج االخير كاالتي :

 $\phi(L)Z_t = \theta(L)a_t$  ..........(10)  $a_t = \sqrt{h_t \epsilon_t}$  ..........(11)  $h_t = \alpha_0 + \sum_{i=1}^m \alpha_i a_{t-1}^2 + \sum_{j=1}^n \beta_j h_{t-j}$  ..........(12) اذ أن  $\emptyset({\rm L})$  و  $\Theta({\rm L})$  تمثلان متعددات الحدود من الرتبة p و q على التوالي . وأن المعادلة (10) تمثل أنموذج  $\beta_j\geq\alpha_0>0$  وَأنْ حد الخطأ  $(a_t)$  ليس مستقلاً ومتماثل التوزيع , وان  $\kappa\in\mathcal{N}(0,1)$  , وكذلك  $\alpha_0>\alpha_0$  و  $\beta_j\geq\alpha_0$ 

$$
245 \\
$$

# **ISSN : 1813-6729 http://doi.org/10.31272/JAE.42.2019.120.14**

 $\lambda \textrm{RMA-GARCH} \in \left( \textrm{if} \: [0,1,2,...,n) \right), \: \textrm{(} i \!=\! 1,2,...,m)$  . وان شرط الاستقرارية للانموذج  $\alpha_{\textrm{i}} \geq 0$  و موضح في الشرط الثاني النموذج GARCH .

246 1.3.**2مراحل بناء انمو ج GARCH** : () لبناء نماذج ARCH و GARCH , يتم أتباع المراحل التقليدية لبناء أي انموذج في السالسل الزمنية وكما يأتي: 1.1.3.**2المرحلة اال ل - التشخيص )Identification):** بعد التأكد من استقرارية السلسلة يتم تشخيصها عند اتباعها لعملية GARCH من خالل تطبيق االختبارات االتية : **Jarque-Bera اختبا -**1 () أقترح الباحثان )1981 , Jarque & Bera )لتشخيص طبيعية البواقي عند فرض وجود انموذج أختباراً GARCH من عدمه . إذ ان رفض هذا الفرض يشير الى وجود تأثير GARCH بسبب ان معامل االلتواء يكون أكبر من )3( وعليه فان هذا االختبار يعتمد على ايجاد معامالت التفرطح وااللتواء . ويحسب هذا االختبار وفق الصيغة االتية : JB = n−(m+n) 6 (S <sup>2</sup> + 1 4 (K − 3) 2 ) . . . . . . . . . (13) إذ ان : S : يمثل معامل االلتواء الذي يحسب باالعتماد على العزم الثالث , وكاالتي : S = 1 T (y<sup>t</sup> − µ) T 3 t=1 γ(0) 3 فاذا كانت قيمة S مساوية الى الصفر فهذا يعني أن التوزيع يكون )كما هو الحال في التوزيع توزيعاً متماثالً الطبيعي( . K : يمثل معامل التفرطح الذي يحسب باالعتماد على العزم الرابع , وكما يأتي : K = 1 T (y<sup>t</sup> − µ) T 4 t=1 γ̂(0) 2 فاذا كانت قيمة 3=K . يدل على ان التوزيع توزيعاً طبيعياً ويمكن الحصول على العزمين الثالث والرابع وفق المعادلة االتية : E[(y<sup>i</sup> − E[y<sup>i</sup> ]) i ], i = 3,4 T : تمثل عدد المشاهدات . )n+m ): تمثل عدد المعلمات المقدرة في االنموذج . وان االحصاءة )JB )تتبع توزيع مربع كاي بدرجة حرية )2( . وعندما تكون قيمة هذه االحصاءة أكبر من القيمة القائلة بأن البيانات تتوزع توزيعاً طبيعياً الحرجة المقابلة فسوف ترفض فرضية العدم . : **(Ljung - Box Test( اختبا -2** () أقترح هذا االختبار من قبل الباحثين ),1978 Box & Ljung ) الختبار وجود تاثير ARCH او GARCH في السلسلة الزمنية . وذلك من خالل حساب معامالت االرتباط الذاتي للبواقي لمجموعة من اإلزاحات , ومن ثم اختبارها بالفرضية الموضحة ادناه : k=1,2,….,rH<sup>0</sup> ∶ ρ<sup>1</sup> = ρ<sup>2</sup> = ⋯ = ρ<sup>k</sup> … = ρ<sup>r</sup> = 0 H1: ρ<sup>k</sup> ≠ 0 for some values of k وان صيغة احصاءة االختبار تكون : LB(r) = T(T + 2) ρ̂k 2 T−k r k=1 ~ χr−(m+n) 2 . . . . . . . . . (14) إذ أن : T: تمثل عدد مشاهدات السالسل الزمنية . r: تمثل عدد اإلزاحات لالرتباط الذاتي . <sup>k</sup>̂ρ ∶ تمثل مقدرات مربعات معامالت االرتباط الذاتي لسلسلة البواقي لألنموذج . 2 (r (وتقارن قيمة أحصاءة ) LB ( مع القيمة الجدولية لتوزيع مربع كاي بدرجة حرية )(n + m (− r )عند مستوى معنوية α , فإذا كانت قيمة أحصاءة االختبار أصغر من القيمة الجدولية الختبار مربع كاي هذا يعني ان األخطاء عشوائية وال يوجد هناك تأثير لـ )GARCH ).

**-3اختبا مضاعف الكرانج Test Multiplier Lagrange** : () يستخدم هذا الاختبار للتحري عن وجود تأثير ARCH , من خلال ايجاد الاخطاء (at) الناتجة عن استخدام (ols) لتقدير المعادلة قيد الدراسة , والقيام بتطبيق معادلة االنحدار وكاالتي:  $a_t^2 = \alpha_0 + \alpha_1 a_{t-1}^2 + \alpha_2 a_{t-2}^2 + \dots + \alpha_m a_{t-m}^2$  والختبار وجود تأثير عملية ARCH يتم استخدام الفرضية االتية :  $H_0: \alpha_i = 0$  vs  $H_1: \alpha_i \neq 0$ ,  $i = 1, 2, ...$  m ومن ثم حساب احصاءة االختبار : LM = T $\widehat{\mathrm{R}}^2 \sim X_{(m)}^2$ . . . . . . . . . (15) اذ ان : T : تمثل عدد المشاهدات في السلسلة الزمنية . . تمثل معامل التحديد المقدر من الانحدار على (  $a_{t-m}^2$ , ……,  $a_{t-m}^2$  ,  $\widehat{R}^2$ m : تمثل عدد معلمات االنموذج ARCH . فعندما تكون قيمة (LM) المحسوبة اكبر من قيمة  $X_{(m)}^{2}$  بمستوى معنوية معين فان ذلك يشير الى رفض فرضية العدم والقبول باألنموذج ARCH . 4-ا<mark>ختبار جذر الوحدة <u>Unit Root Test</u> :<sup>(5)</sup>:</mark> لكي لايتم الحصول على الانحدار الزائف (Spurions Regression) فانه لابد من التأكد من استقرارية السلسلة الزمنية لكل متغير من المتغيرات على حدة ويتم ذلك باستخدام اختبار جذرة الوحدة من خالل تطبيق احصاءة اختبار ديكي – فولر الموسع (Augmented Dickey - Fuller) وتكتب اختصاراً (ADF) . ولاجراء هذا الاختبار يتم القيام بالخطوات االتية : 1. يقوم الاختبار طبقاً للصيغة : △ y<sup>t</sup> = α<sup>0</sup> + α1t + βyt−1 + u<sup>t</sup> . . . . . . . . . (16) إذ ان  $(\alpha_0,\alpha_1)$  معلمات الانموذج وأن (β) تمثّل معلمة المتغير المتباطئ , (t) الاتجاه الزمني وان  $(\mathrm{u}_t)$  حد الخطأ . . لتلافي وجود الارتباط الذاتي في حد الخطأ ( ${\rm u}_t$  لابد من تصحيحه باضافة عدد مناسب من حدود الفروق المتباطئة . الى المعادلة (16) وتسمى حينها معادلة اختبار جذر الوحدة :  $\Delta y_t = \alpha_0 + \alpha_1 t + \gamma y_{t-1} + \sum_{s=1}^m b_s \Delta y_{t-s} + a_t$  .......... (17) حيث يوصف الانموذج (17) باختبار ديكي ــ فولر الموسع بحيث تصبح  ${\rm (a_t)}$  غير مرتبطة ذاتياً , اي تحقق الفروض التقليدية ومن ثم يتم استخدام طريقة (OLS) لتقدير معلمات الانموذج . ومن ثم اختبار الفرضية  $H_0: \gamma = 0$  vs  $H_1: \gamma \neq 0$ اما احصاءة االختبار تكون :  $DF_T = \frac{\hat{Y}}{SE}$  $SE(\hat{\gamma})$ . . . . . . . . . (18) اذا كانت القيمة المحسوبة لـ )DFT )اكبر سالبية من القيمة الجدولية فأنه ترفض فرضية العدم , وبالعكس . (6,9,10) 2.1.3.2 المرحلة الثانية- التقدير )Estimation ): أن عملية التقدير تتم بأستخدام طريقة ذات المرحلتين (Two Stage Method) . ففي المرحلة الاولى يتم تقدير المعادلة الموضحة أدناه :  $Z_t = \emptyset_1 + \sum_{i=1}^p \emptyset_i Z_{t-i} + a_t - \sum_{j=1}^q \theta_j a_{t-1}$ =1 . . . . . . . . . (19) باستخدام طريقة االمكان االعظم المشروطة وعلى فرض عدم وجود )ARCH )والحصول على البواقي المقدرة . اما في المرحلة الثانية يتم تحويل معادلة (6) الى نموذج (ARMA(s,n وتقدر المعلمات من جديد بالاعتماد . 3 على مربع البواقي 2 $\widehat{a}_t^2$  ، وبذلك تكون معاملات انموذج GARCH المقدرة هي: α̂ = ∅̂ − θ̂ , β̂ = θ̂ . . . . . . . . . (20) وتكون مقدرات هذه الطريقة تقريبية جيدة وخاصة في العينات الكبيرة والمتوسطة . اذا كان نموذج (q,p(ARMA كما في المعادلة )19( فان الخطأ يكون :  $a_t = Z_t - \phi_0 - \sum_{i=1}^p \phi_i Z_{t-i} + \sum_{j=1}^q \theta_j a_{t-1}$  $j=1$ . . . . . . . . . (21) وعندما يتبع الخطأ التوزيع الطبيعي المشروط بالمعلومات الماضية فان دالة الكثافة االحتمالية المشروطة تكون:

 $\begin{bmatrix} 247 \end{bmatrix}$ 

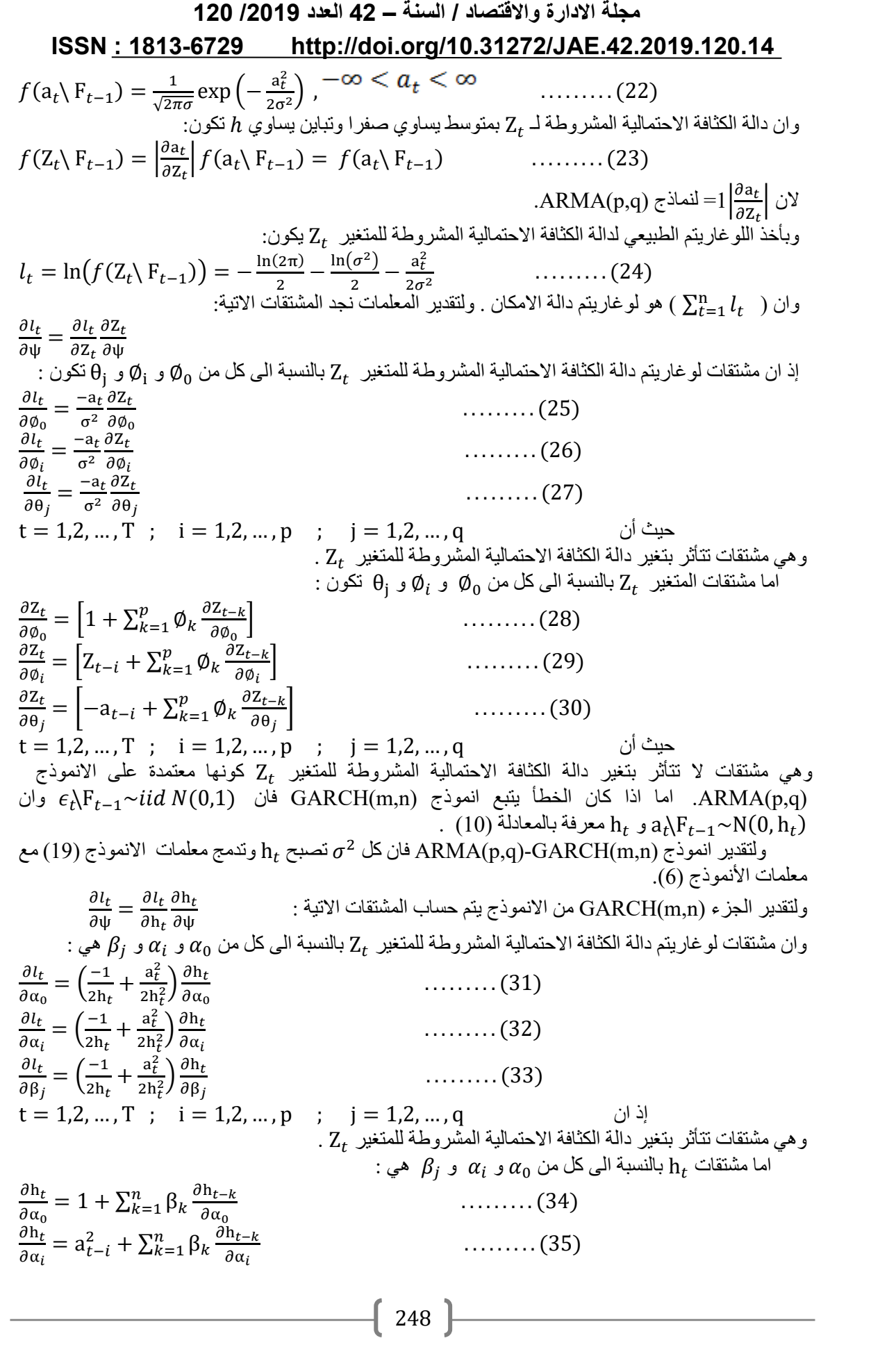

| 120 /2019                                                                                                    | 120 /2019         | 120 /2019 |
|----------------------------------------------------------------------------------------------------|-------------------|-----------|
| \n $\frac{\partial h_K}{\partial \beta_j} = h_{\epsilon-j} + \sum_{k=1}^n \beta_k \frac{\partial h_{\epsilon}}{\partial \beta_j}$ \n                                                                                                    | \n $\dots$ (36)\n |           |
| \n $\frac{\partial h_K}{\partial \beta_j} = h_{\epsilon-j} + \sum_{k=1}^n \beta_k \frac{\partial h_{\epsilon}}{\partial \beta_j}$ \n                                                                                                    | \n $\dots$ (36)\n |           |
| \n $t = 1, 2, ..., T$ ; $j = 1, 2, ..., p$<br>\n        Bermdt, Hall, Hall and $j$ $j$ $j$ $k$ $k$ <math< td=""></math<> |                   |           |

#### **ISSN : 1813-6729 http://doi.org/10.31272/JAE.42.2019.120.14**

وان حساب سلسلة البواقي يتم من خلال الصيغة â $_{{\rm t}} = {\rm z_r}-\widehat{\mu}$  لنماذج ARCH و GARCH ، اما سلسلة االنحراف المعياري الشرطي فيتم حسابه من الجذر التربيعي للصيغة )4( لنماذج ARCH و GARCH على التوالي بعد تقدير المعلمات .

## (,,) **4.2 الشوا د ي عمليات GARCH** :

لقد قام (Carnero et al. 2008) بدراسة تأثيرات الشوارد على الانحرافات المعيارية التقاربية للمقدرات التي تظهر على أنها تقديرات متحيزة لعينة الانحرافات المعيارية . وفي الاونة الاخيرة قام الباحثان ( ,Hotta and Tsay 2012) بالتميز بين نوعين من الشوارد في نماذج GARCH . على فرض أن الخطأ العشوائي {d<sub>t</sub>} للسلسلة الزمنية الموضحة في الصيغة (5) يخضع للانموذج (GARCH(m,n وأن الانموذج سيواجه نوعين من [Zt السيناريوهات , االول : وجود مشاهدات غير طبيعية كأخطاء التسجيل أو االخطاء المطبعية التي ليس لها عالقة على  ${\rm (Level\,\,\,\,\,L}$ الاطلاق مع تقلبات السلسلة الزمٍنية ولكنها تؤثر على مستوى السلسلة ( ${\rm Z_{t}}$ ) ويشار لمها بشوارد المستوى (Outliersويرمز لها اختصاراً )LO ). اما الثاني , فهو وجود اضطرابات خارجية تؤثر على تقلبات السلسلة الزمنية كما يحصل في الازمات الاقتصادية المالية , وأن هذه الإضطرابات تؤثر على عدم ثبات المشاهدات ويشار لها  $({\rm h_{t}})$ بشوارد التقلب ( Volatility Outliers) ويرمز لها اختصاراً ( VO) .والجدير بالذكر انه في تحليل السلاسل الزمنية التقليدية تدعى (LO) بالشوارد المضافة (AO) و (VO) بالشوارد النمطية (IO) .

## (,,,) **5.2 الشوا د ي عملية GARCH-ARMA** :

على فرض ان العملية  $\{Z_t\}$  تخضع للانموذج ARMA(p,q) , وأن الخطأ العشوائي  $\{a_t\}$  للعملية ذاتها يخضع . وعلى فرض ايضا 1=n=m فأن الصيغة الرياضية لالنموذج (1,1)GARCH ً لالنموذج (n,m(GARCH ان بدون وجود شوارد تكون :

 $a_t = \sqrt{h_t} \epsilon_t$ . . . . . . . . . (43)  $h_t = \alpha_0 + \alpha_1 a_{t-1}^2 + \beta_1 h_{t-1}$ . . . . . . . . . (44)  ${\alpha_1+\beta_1\leq \alpha_2\geq 0}$  أذ أن  ${\epsilon_1\geq \alpha_1\geq 0}$  عملية كاوسية قياسية مستقلة ومتماثلة وأن 0 $\alpha_0>\alpha_0>0$  . 1 .وان دالة لوغاريتم االمكان للمشاهدات في حالة عدم وجود شوارد باهمال الحد الثابت )0α )ومشروطا على القيمة الاولية ( $a_0$ ) تكون كما يأتي :

| \n $\text{Log } f(a_1, \ldots, a_n   a_0, \alpha_0, \alpha_1, \beta_1) = -\frac{1}{2} \sum_{t=1}^n \log(h_t) - \frac{1}{2} \sum_{t=1}^n \frac{a_t^2}{h_t}$ \n | \n $\text{cos } f(a_1, \ldots, a_n   a_0, \alpha_0, \alpha_1, \beta_1) = -\frac{1}{2} \sum_{t=1}^n \log(h_t) - \frac{1}{2} \sum_{t=1}^n \frac{a_t^2}{h_t}$ \n | \n $\text{cos } f(t)$ \n |                          |
|----------------------------------------------------------------------------------------------------|----------------------------------------------------------------------------------------------------|--------------------------|--------------------------|
| \n $\text{cos } f(t)$ \n                                                                                                    | \n $\text{cos } f(t)$ \n                                                                                                    | \n $\text{cos } f(t)$ \n | \n $\text{cos } f(t)$ \n |
| \n $\text{cos } f(t)$ \n                                                                                                    | \n $\text{cos } f(t)$ \n                                                                                                    | \n $\text{cos } f(t)$ \n |                          |
| \n $\text{cos } f(t)$ \n                                                                                                    | \n $\text{cos } f(t)$ \n                                                                                                    | \n $\text{cos } f(t)$ \n |                          |
| \n $\text{cos } f(t)$ \n                                                                                                    | \n $\text{cos } f(t)$ \n                                                                                                    | \n $\text{cos } f(t)$ \n |                          |

$$
\delta_{t}^{k} = \begin{vmatrix} 1 & 11 & t = k \\ 0 & \text{if} & t \neq b \end{vmatrix}
$$

if  $t \neq k$  ان صيغة معادلة التقلب )43( تعتمد على نوع الشوارد . فعندما تكون الشوارد من نوع )VO )فأن الصيغة تبقى نفسها عدا أن (a2−1) تبدل بالمشاهدة (y2−1) بسبب أن الشوارد تؤثر بالتباين النمطي (Innovation Variance) في الزمن (t=k) مع انتقال التأثير الى المشاهدات اللاحقة . اما في حالة الشوارد من نوع (LO) عند الزمن (t=k) , فأن معادلة التقلب تصبح :

$$
h_{t+1} = \alpha_0 + \alpha_1 (y_t - \delta_t^k \omega)^2 + \beta_1 h_{t-1} =
$$
\n
$$
= \alpha_0 + \alpha_1 (y_t - \omega)^2 + \beta_1 h_{t-1} \quad \text{when } \delta_t^k = 1 \quad .... (46)
$$
\n
$$
\begin{aligned}\n(4.7.14) \quad \text{(Volatility Outline)} \quad \text{(46)} \\
(4.7.14) \quad \text{(Volatility Outline)} \quad \text{(47)} \\
\text{(49)} \quad \text{(40)} \\
\text{(40)} \quad \text{(41)} \\
\text{(41)} \quad \text{(42)} \\
\text{(43)} \quad \text{(44)} \\
\text{(45)} \quad \text{(46)} \\
\text{(47)} \quad \text{(47)} \\
\text{(49)} \quad \text{(40)} \\
\text{(40)} \quad \text{(41)} \\
\text{(41)} \quad \text{(42)} \\
\text{(43)} \quad \text{(44)} \\
\text{(45)} \quad \text{(46)} \\
\text{(47)} \quad \text{(47)} \\
\text{(49)} \quad \text{(40)} \\
\text{(41)} \quad \text{(43)} \\
\text{(45)} \quad \text{(47)} \\
\text{(49)} \quad \text{(40)} \\
\text{(41)} \quad \text{(41)} \\
\text{(40)} \quad \text{(41)} \\
\text{(42)} \quad \text{(43)} \\
\text{(45)} \quad \text{(49)} \\
\text{(40)} \quad \text{(41)} \\
\text{(42)} \quad \text{(43)} \\
\text{(45)} \quad \text{(47)} \\
\text{(49)} \quad \text{(40)} \quad \text{(41)} \\
\text{(41)} \quad \text{(42)} \\
\text{(43)} \quad \text{(44)} \\
\text{(45)} \quad \text{(49)} \quad \text{(40)} \\
\text{(41)} \quad \text{(41)} \\
\text{(42)} \quad \text{(43)} \\
\text{(44)} \quad \text{(45)} \\
\text{(47)} \quad \text{(49)} \\
\text{(40)} \quad \text{(41)} \\
\text{(41)} \quad \text{(43)} \\
\text{(45)} \quad \text{(47)} \\
\text{(49)} \quad \text{(49)} \\
\text{(40)} \quad \text{(41)} \\
\text{(41)} \quad \text{(43)} \\
\text{(45)} \quad \text{(47)} \\
\text{(49
$$

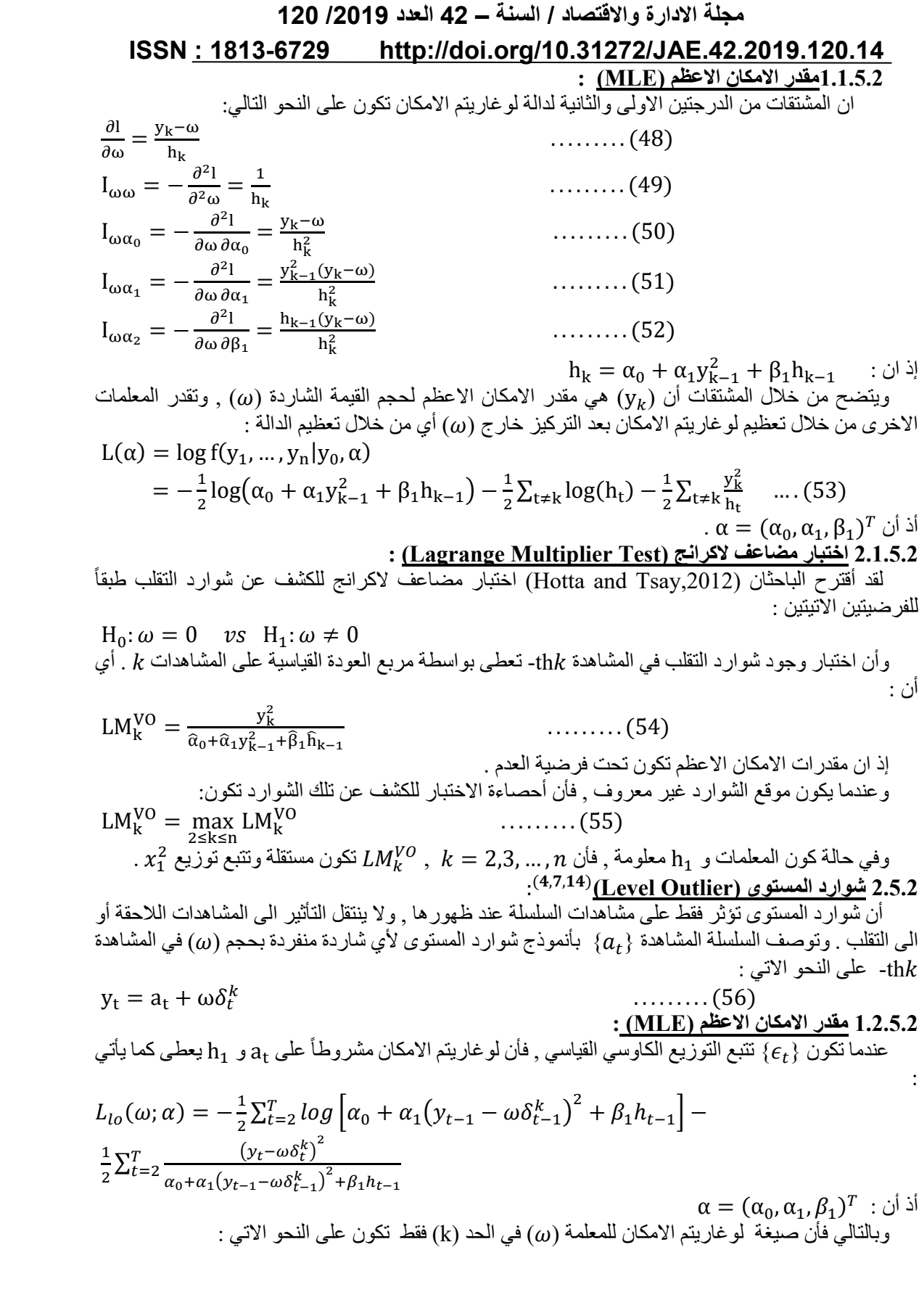

 $\left(251\right)$ 

$$
L(\omega) = -\frac{(y_k - \omega)^2}{2(\alpha_0 + \alpha_1 y_{k-1}^2 + \beta_1 h_{t-1})} - \frac{1}{2} \log{\{\alpha_0 + \alpha_1 (y_k - \omega)^2 + \beta_1 h_{t-1}\}} - \frac{y_{k+1}^2}{2\{\alpha_0 + \alpha_1 (y_k - \omega)^2 + \beta_1 h_{t-1}\}} \qquad \qquad \dots \dots (57)
$$

.  $t \neq k$  حيث يكون  $a_t = y_t$  عندما  $t$ 

وبسبب أن دالة الامكان تعتمد فقط على القيمة المطلقة لـــ (a<sub>t</sub>  $\omega \delta^k_{t-1}$ ) فأن الشوارد المساوية الى (ω) و عند المشاهدة  $\hbar k$ - سوف تنتج نفس دالة الامكان . وعلى وجه الخصوص , يفترض عدم وجود قيمة ) عند المشاهدة ع شاردة أو شوارد مساوية الى  $(2a_{\rm t})$  في كل مشاهدة تنتج نفس الاحتمال . وبذلك فأن الحل دائما يعتبر قيمة الشوارد من القيم المطلقة الصغيرة .

# **2.2.5.2 اختبا مضاعف الكرانج )Test Multiplier Lagrange ):**

 أن أحصاءة أختبار مضاعف الكرانج معرفة كاالتي : ωω . . . . . . . . . (58)

 $\frac{\partial I_{\text{lo}}}{\partial \omega}\Big)^2$  I : تمثل معكوس مصفوفة المعلومات وأن المشتقة ومصفوفة المعلومات تقدر بأستخدام المعلمات المقدرة ωω إذ ان I تحت فرضية العدم 0 $0=0$  . كما أن أحصاءة الاختبار المقترحة من (Hotta and Tsay,2012) لشاردة المستوى المنفردة عند المشاهدة thk- تكون كاالتي :

$$
LM_{k}^{LO} = LM_{k}^{VO} \left\{ 1 + \widehat{\alpha}_{1} \widehat{h}_{k} \sum_{j=1}^{n-k} \widehat{\beta}_{1}^{j-1} \left( \frac{1}{\widehat{h}_{k+1}} - \frac{y_{k+1}^{2}}{\widehat{h}_{k+1}^{2}} \right) \right\}^{2} \left( 1 + 2 \widehat{\alpha}_{1}^{2} \widehat{h}_{k}^{2} \sum_{j=1}^{n-k} \frac{\widehat{\beta}_{1}^{j-1}}{\widehat{h}_{k+1}^{2}} \right)^{-1} \dots (59)
$$
 is the following condition. 
$$
LM_{k}^{VO} \left( \widehat{\alpha}_{1} \widehat{h}_{k+1}^{2} \right)^{-1} \left( \widehat{\alpha}_{2}^{2} \widehat{h}_{k}^{2} \sum_{j=1}^{n-k} \frac{\widehat{\beta}_{1}^{j-1}}{\widehat{h}_{k+1}^{2}} \right)^{-1} \dots (59)
$$

$$
LM_{k}^{VO} = \frac{y_{k}^{2}}{a_{0} + a_{1}y_{k-1} + \beta_{1} \hat{h}_{k-1}}
$$
\n
$$
M_{k}^{VO} = \frac{y_{k}^{2}}{a_{0} + a_{1}y_{k-1} + \beta_{1} \hat{h}_{k-1}}
$$
\n
$$
M_{k}^{VO} = \frac{y_{k}^{2}}{a_{0} + a_{1}y_{k-1} + \beta_{1} \hat{h}_{k-1}}
$$

$$
LM_k^{LO} = \max_{2 \le k \le n} LM_k^{LO}
$$
\n
$$
LM_k^{LO} = \max_{2 \le k \le n} LM_k^{LO}
$$
\n
$$
GARCH(1,1) = \frac{1}{2} \sum_{k=1}^{n} M_k^{LO}
$$

LM  $=\left(\frac{\partial l_{\rm lo}}{\partial \omega}\right)$ 

دون وجود شوارد في سلسلة البيانات المشاهدة ألنموذج التوليد .

**-3 الجانب التطبي ي :** يتضمن هذا الجانب الدراسة التطبيقية لبناء واختيار االنموذج المالئم لمشاهدات أسعار النحاس العالمية باستخدام نماذج GARCH-ARMA . وذلك في حالة وجود القيم الشاردة .

#### **1.3 صف البيانات:**

:

 اعتمد الجانب التطبيقي على عينة تمثل الحد االدنى لسعر اغالق مادة النحاس العالمية اليومية وان البيانات اخذت من الموقع الالكتروني (Investing.com ). بعدد مشاهدات (1683) مشاهدة يومية . ولبيان طبيعة توزيع السلسلة االصلية فأن الجدول )1( يشير الى االحصاء الوصفي للسلسلة المدروسة مع تطبيق اختبار )JB )وفق الصيغة )19( وباستخدام برنامج )10 Eviews ).

جدول رقم (1) يمثل الاحصـاء الوصفي مع اختبار (Jarque-Bera) لسلسلة اسعار النحاس اليومية

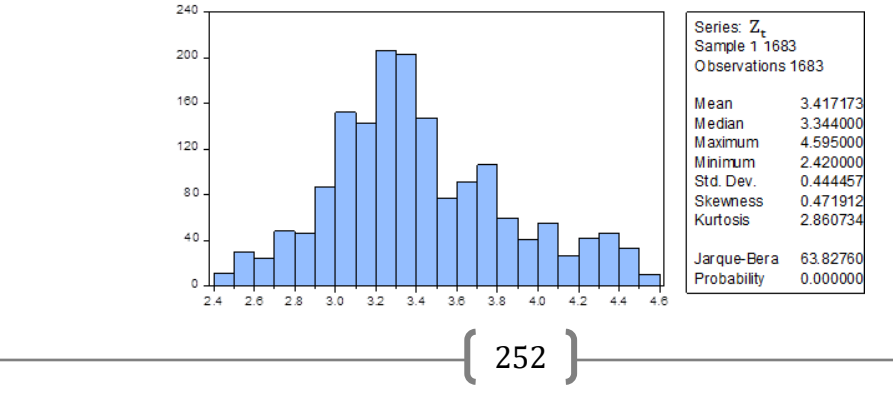

**ISSN : 1813-6729 http://doi.org/10.31272/JAE.42.2019.120.14** يتبين من الجدول (1) أن قيمة معامل االلتواء تساوي )0.471912( , وهي قيمة موجبة وتدل على ان توزيع السلسلة له ذيل طويل من جهة اليمين , وان معامل التفرطح يساوي (2.860734) , وهو يختلف قليلًا عن معامل {{ التفرطح للتوزيع الطبيعي الذي يكون مساوياً الى (3) , وهذا الاختلاف يؤكده اختبار (Jarque-Bera) , حيث كانت قيمة الاحصاءة مساوية الى (63.8276) التي تشير الى ان السلسلة الزمنية المدروسة لاتتبع التوزيع الطبيعي عند مستوى معنوية )0.05( .وباستخدام برنامج ) 5.6 Easyfit ) تم رسم المدرج التكراري مع منحني توزيع كامبل (654-6 Gumbel (µ  $=3.2171$  ,  $\sigma=0.34654$  الموضح بالشكل (1.3) . وكذلك تم أدراج الرسم البياني الاحتمالي االحتمالي )plot p-p )الموضح بالشكل رقم )2.3( .

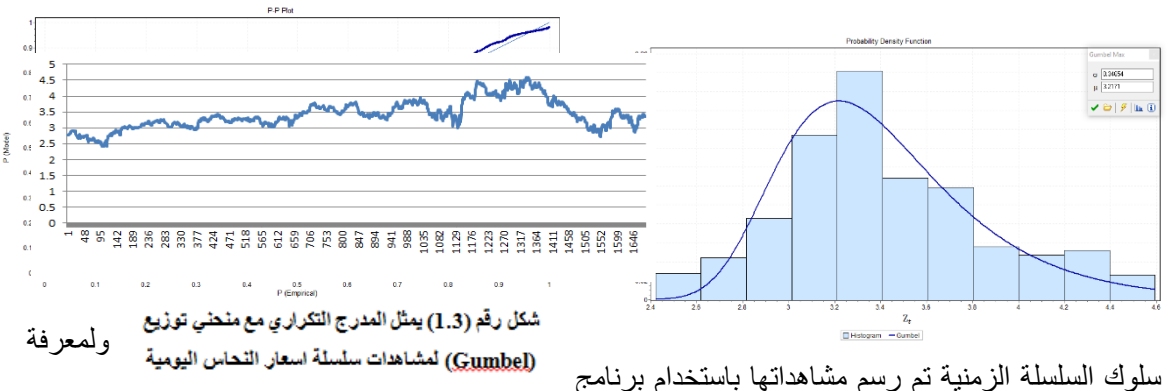

2010 Excel Microsoft كما في الشكل رقم )3.3( .

شكل رقم (3.3) يمثل رسم سلسلة اسعار النحاس اليومية العالمية

وللتأكد من استقرارية السلسلة من عدمها تم تم رسم دالتي االرتباط الذاتي (ACF) والارتباط الذاتي الجزئي (PACF) كما في الشكلين (4.3) و (5.3) .

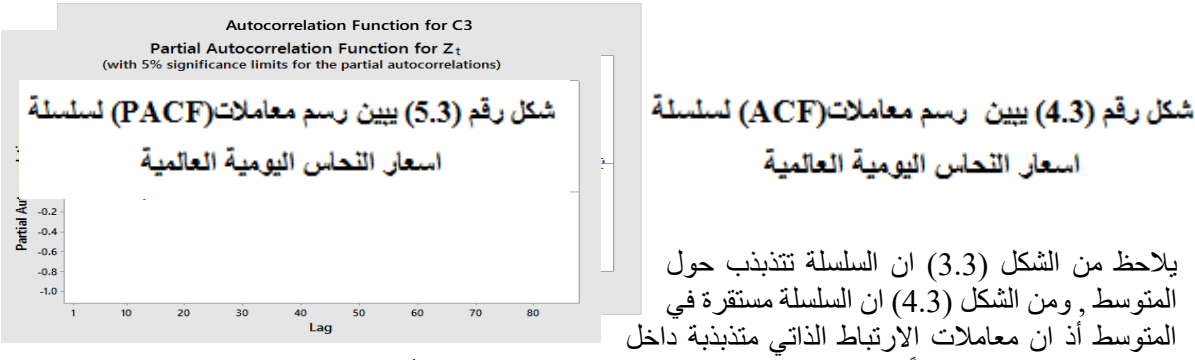

وخارج حدود الثقة <sub>.</sub> فضلاً عن ذلك فقد تم اختبار استقرارية السلسلة (Z<sub>t</sub>) بأستخدام اختبار جذر الوحدة من خلال معادلة (Augmented Dickey-Fuller Test) الموضحة بالصيغة (17) . وكانت نتائج الاختبار موضحة في الجدول رقم (2.3) .

جدول رقم (2.3) يبين اختبار. جذر. الوحدة لمشاهدات سلسلة اسعار. النحاس اليومية  $H_0$ : السلسلة  $Z_t$  تمتلك جذر الوحدة

| Augmented Dickey-Fuller                                                                              | t-Statistic                                            | Prob.*  |
|----------------------------------------------------------------------------------------------------|--------------------------------------------------------|---------|
| Augmented Dickey-Fuller test statistic<br>Test critical values:<br>1% level<br>5% level<br>10% level | $-7.459045$<br>$-3.434034$<br>$-2.863054$<br>-2.567623 | 0.01259 |

#### **ISSN : 1813-6729 http://doi.org/10.31272/JAE.42.2019.120.14**

ويظهر من خالل الجدول رقم )2.3( ان قيمة االحصاءة ) t ) المطلقة اكبر من ( value-p ). وبذلك تم رفض فرضية العدم التي تنص على وجود جذر الوحدة لسلسلة اسعار النحاس اليومية عند مستوى معنوية )0.05( . وبالتالي فان السلسلة تكون مستقرة , وبدوره سيتم الحصول على معلمات مستقرة .

# **: ARMA(p,q)-GARCH(m,n) ج االنمو بناء 2.3**

 ان اهم مراحل بناء هذا االنموذج لسلسلة اسعار النحاس اليومية هي مرحلة تحديد رتبة االنموذج (q,p(ARMA . ولتحديد هذه الرتبة فقد لوحظ ان سلوك دالتي الارتباط الذاتي والذاتي الجزئي الموضحتان في الشكلين (4.3) و )5.3( ال تتوافقان مع السلوك النظري لنماذج )Jenkins-Box ). وعليه تم توفيق مجموعة من النماذج المقترحة باالعتماد على مشاهدات السلسلة االصلية , ومن اختيار االنموذج المالئم حساب المعايير ) ( Likelihood (Log MSE , BIC , AIC , ) . والجدول رقم )3.3 ( يبين النتائج التي تم الحصول عليها باستخدام البرنامج ) Eviews  $. (10$ 

جدول رقم (3.3) ببين مطابقة مجموعة مقترحة للماذج ARMA لسلسلة اسعار اللحاس اليومية

| Model              | LogL        | $AIC^*$     | BIC         | <b>MSE</b> |  |
|--------------------|-------------|-------------|-------------|------------|--|
|                    |             |             |             |            |  |
|                    |             | $-9751579$  | $-978279$   |            |  |
| ARMA(1, 0)         | 8217.86900  |             |             | 0.0023060  |  |
|                    |             |             |             |            |  |
| <b>ARMA</b> (2, 0) | 8193.570223 | $-9.732110$ | $-9.719208$ | 0.0023881  |  |
|                    |             |             |             |            |  |
|                    |             |             |             |            |  |
| ARMA(1, 1)         | 8193 539549 | $-9732073$  | $-9719172$  | 0.0023072  |  |
|                    |             |             |             |            |  |
|                    | 5146.147858 | $-6.110693$ | $-6.097791$ | 0.0023132  |  |
| ARMA(0, 2)         |             |             |             |            |  |
|                    |             |             |             |            |  |
| ARMA(0, 1)         | 4392.845499 | $-5.216691$ | $-5.207015$ | 0.0023106  |  |
|                    |             |             |             |            |  |
|                    |             |             |             |            |  |
| ARMA(1, 2)         | 8194.190495 | $-9.731658$ | $-9.715531$ | 0.0023085  |  |
|                    |             |             |             |            |  |
|                    |             |             |             |            |  |
| ARMA(2, 1)         | 8207.266436 | $-9.747197$ | $-9.731070$ | 0.0023076  |  |
|                    |             |             |             |            |  |
|                    | 8211.433205 | -9.750960   | $-9.731608$ | 0.0023084  |  |
| ARMA(2, 2)         |             |             |             |            |  |
|                    |             |             |             |            |  |
|                    |             |             |             |            |  |

ومن خالل الجدول رقم )3.3( يتبين أن االنموذج المالئم هو (1,0,0)ARIMA الذي يكافيء االنموذج (1)AR , حيث اعطى هذا الانموذج اقل المعايير (AIC , BIC , MSE) بالمقارنة مع معايير النماذج الاخرى . وكانت الصيغة التقديرية بأستخدام طريقة الامكان الاعظم (MLE) للانموذج على النحو الاتي :

$$
Z_t = 0.0167 + 0.9051 Z_{t-1} + a_t
$$
  
(14.32) (378.51)

حيث كانت قيمة متوسط مربعات الخطأ لالنموذج مساوية الى )0.002306 = MSE ). وان القيم بين االقواس تمثل قيم (t) المحسوبة . ينبغي الان فحص ملائمة الانموذج وذلك من خلال دراسة سلوك سلسلة البواقي الناتجة عن مطابقة الانموذج وبأستخدام الاختبارات التي ذكرت في الجانب النظري .

أوال:ً اختبار مضاعف الكرانج LM :

 يمكن التحقق من وجود تأثير لـ ARCH لبواقي انموذج (1)AR من عدمه , بأستخدام اختبار LM وفق الصيغة )23.2( وكانت نتائج االختبار كما في الجدول رقم )4.3( . جدول رقم )4.3( يبين اختبار LM لبواقي االنموذج (1)AR

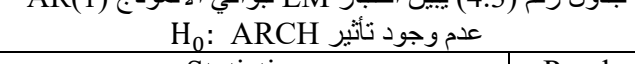

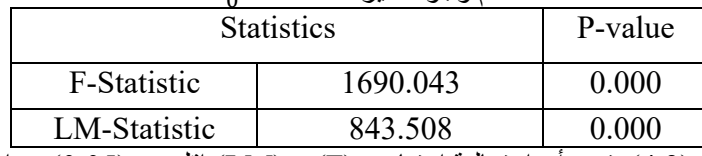

ومن خلال الجدول رقم (4.3) يتبين أن احتمالية اختباري (F) و (LM) اقل من (0.05) , واستناداً لتلك النتائج يتم رفض فرضية العدم التي تنص على عدم وجود تأثير ألنموذج ARCH وبذلك فأن سلسلة البواقي تمتاز بوجود تأثير . ARCH

#### **ثانيا : اختبا Box-Ljung :**

لبيان عشوائية سلسلة البواقي تم استخدام اختبار (Ljung-Box) وفق الصيغة (14) . وكانت النتائج موضحة في الجدول رقم (5.3) وكما يأتي :

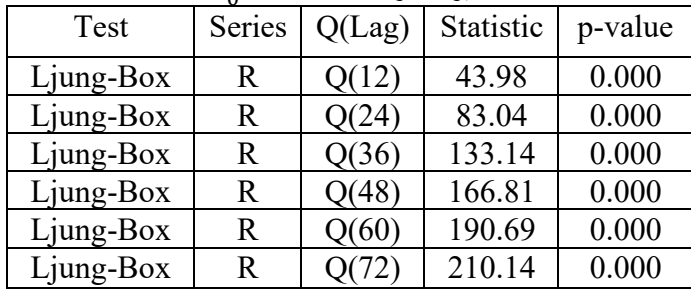

 $(a_t)$  جدول رقم (5.3) يبين اختبار (Ljung-Box) لسلسلة البواقي  $H_0$ ابوجد ارتباط متسلسل  $\gamma$ 

ويتبين من خلال القيم الاحتمالية (P-value) في الجدول رقم (5.3) رفض فرضية العدم عند مستوى المعنوية (0.05) وهذا يشير الى وجود ارتباط متسلسل عند االزاحات )12,24,36,48,60,72( بسبب أن كل قيم )value-p )المقابلة لهذه الازاحات كانت اصغر من (0.05) .

ثالثاً: اختبار جذر الوحدة :

Augmented Dickey-) نم اختبار استقراريه سلسلة البواقي (,a) من عدمها باستخدام اختبار جذر الوحدة (-Augmented Dickey Fuller Test) طبقاً الصيغة (26.2) كما في الجدول رقم (6.3).

جدول رقم )6.3( يبين اختبار جذر الوحدة لمشاهدات سلسلة البواقي  $H_0$ : السلسلة  $a_t$  تمتلك جذر الوحدة

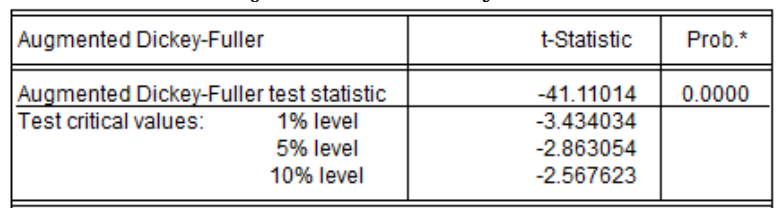

ويظهر من خلال الجدول رقم (6.3) ان قيمة الاحصاءة تساوي ( 41.11014- =t ) وتقابل ( = P-value 0.000( . وبذلك تم رفض فرضية وجود جذر الوحدة لسلسلة البواقي بمستوى معنوية )0.05( . وبالتالي فأن سلسلة . تكون مستقرة  $\left( \, \mathrm{a}_t \, \right)$ 

1.2.3 توزيع سلسلة البواقي :

لتحديد توزيع سلسلة البواقي فأن الجدول رقم )7.3( يوضح االحصاء الوصفي لمشاهدات السلسلة مع اختبار للصيغة )13( وكما يأتي : ًطبقا( Jarque-Bera(

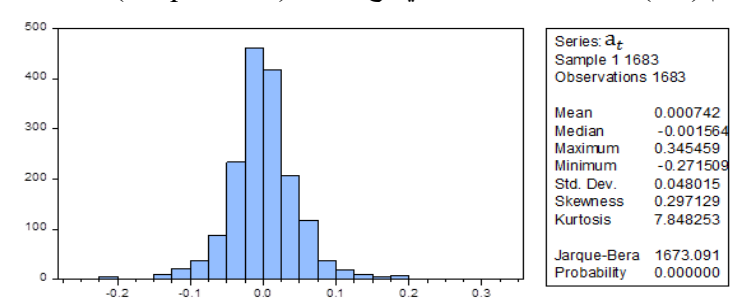

جدول رقم )7.3( يمثل االحصاء الوصفي مع اختبار )Bera-Jarque )لسلسلة البواقي

 $\left[ \begin{array}{c} 255 \end{array} \right]$ 

## **ISSN : 1813-6729 http://doi.org/10.31272/JAE.42.2019.120.14**

يتبين من الجدول ان قيمة االلتواء )0.297129( ومعامل التفرطح )7.848253( وهو يختلف عن معامل التفرطح للتوزيع الطبيعي .كما يوضح اختبار (Jarque-Bera) ان قيمة احصاءة الاختبار تساوي (1673.091) وبالتالي ان سلسلة البواقي ال تتبع التوزيع الطبيعي بمستوى معنوية )0.05( . فضالً عن ذلك , فقد تم رسم المدرج التكراري لسلسلة الخطأ مع منحنى توزيع الخطأ المعمم ( GED( $\mu=0.00074\,,\sigma=0.04802, {\rm k}=1.3$  والموضح بالشكل رقم )6.3( . وكذلك تم ادراج الرسم البياني االحتمالي-االحتمالي )plot p-p )والموضح في الشكل رقم )7.3( . ومن خالل الشكلين يتبين ان مشاهدات سلسلة البواقي تتبع توزيع )GED ), وهذا ما تؤكده احصاءة اختبار p-value = ) حيث كانت قيمة الاختبار (0.0354) التي تقابل مستوى معنوية ( = p-value 0.02875( . وبذلك يتم قبول فرضية العدم التي تنص على ان البيانات تتبع توزيع )GED )بمستوى معنوية )0.05(.

### **2.2.3 د ر االنمو ج GARCH-ARMA بوجود قيم شا دة :**

 في هذه المرحلة تم تقدير معلمات انموذج االنحدار الذاتي المشروط بعدم تجانس التباين )GARCH )باستخدام طريقة االمكان االعظم عندما تتبع سلسلة البواقي توزيع الخطاء المعمم )GED (. والختبار االنموذج االفضل تم االعتماد على أقل القيم

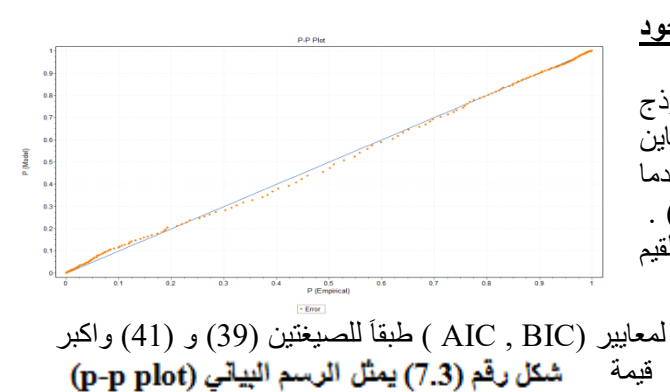

لتوزيع (GED) لمشاهدات سلسلة البواقي

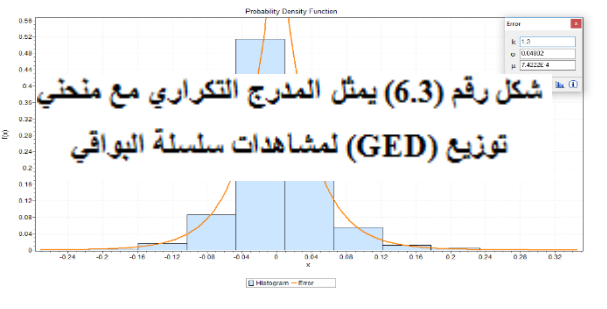

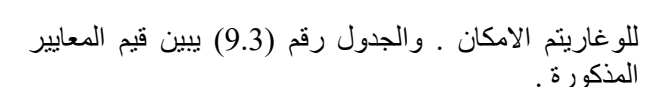

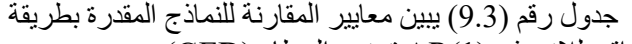

| ◡                  |          |            |            |  |  |
|--------------------|----------|------------|------------|--|--|
| Models             | LogL     | $AIC^*$    | <b>BIC</b> |  |  |
| GARCH $(1,0)$      | 2872.167 | $-3.41196$ | $-3.41349$ |  |  |
| GARCH $(1,1)$      | 2962.537 | $-3.51817$ | $-3.51172$ |  |  |
| GARCH $(2,0)$      | 2891.975 | $-3.41431$ | $-3.42786$ |  |  |
| GARCH(2,1)         | 2961.091 | $-3.51526$ | $-3.50558$ |  |  |
| GARCH $(1,2)$      | 2961.945 | $-3.51627$ | $-3.50660$ |  |  |
| <b>GARCH</b> (2,2) | 2960.005 | $-3.51278$ | $-3.49988$ |  |  |
| GARCH $(3,0)$      | 2907.918 | $-3.45207$ | $-3.44240$ |  |  |
| GARCH $(4,0)$      | 2912.627 | $-3.45648$ | $-3.44358$ |  |  |

االمكان االعظم عند اتباع سلسلة البواقي لالنموذج (1)AR توزيع الخطاء )GED )

ومن الجدول )9.3( يالحظ تفوق انموذج (1,1)GARCH على النماذج االخرى باقل قيمة للمعايير وباكبر قيمة للوغاريتم االمكان . ولتحديد موقع ونوع الشوارد في معادلة التقلب )GARCH ), فقد استخدم ايضا الرسم )Boxplot )لفحص وجود القيم الشاردة في تلك المعادلة كما في الشكل رقم )9.3( .

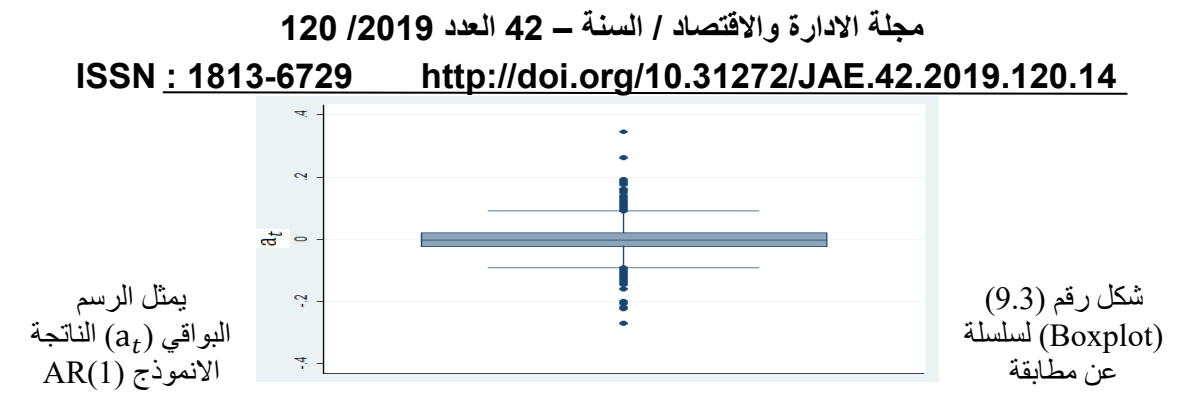

حيث يظهر من خلال الشكل (9.3) وجود (11) قيمة مرشحة ان تكون شاردة تحمل النقاط الزمنية (117 , 382 , 1118 , 1144 , 1274 , 1275 , 1534 , 1555 , 1571 , 1661 , 1675( . والختبار النقاط المذكورة تم استخدام اختبار  $\rm LM_k^{LO}$  و LM $_{\rm k}^{\rm LO}$  كما في الصيغتين (108.2) و (113.2) للكشف عن الشوارد وتحديد نوعها وذلك باستخدام : انموذج (1,1)GARCH لسلسلة الخطاء  ${\rm (a}_t)$  والموضح بالمعادلة الاتية

 $h_t = 0.00014 + 0.049328 a_{t-1}^2 + 0.944954 h_{t-1}$ 

والجدول رقم (13.3) بوضح نتائج الاختبار للأحصائتين المذكورتين سلفاً للكشف عن الشوارد لــ (11) نقطة  $\alpha = 0.05$  ,  $0.01$ ز منية لسلسلة الخطأ بمستويات معنوية (0.01 , 0.05 )

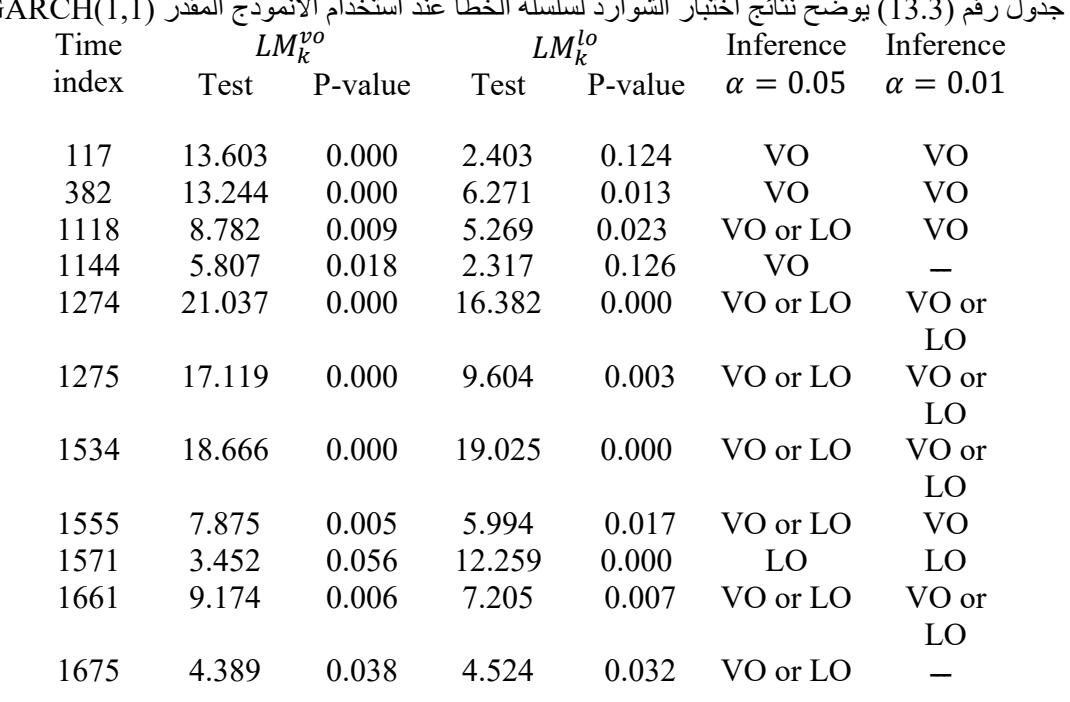

جدول رقم )13.3( يوضح نتائج اختبار الشوارد لسلسلة الخطأ عند استخدام االنموذج المقدر (1,1)GARCH

ومن خلال الجدول رقم (13.3) وطبقاَ للقيم الاحتمالية (p-value) تم كشف قيمة شاردة واحدة من نوع (LO) عندما (1571=t) عند مستويي المعنوية (0.01 , 0.05) . و (3) قيم شاردة من نوع (VO) عندما (382 , 117=t) عند مستويبي المعنوية (0.01 , 0.05) والثالثة عندما (1144=t) عند مستوى معنوية (0.05) فقط .

 كما تم الكشف من خالل قيم )value-p )وجود )7( قيم شاردة يمكن ان تصنف لكال النوعين )VO or LO ), )4( منها بقيت على التصنيف نفسه عند مستويي المعنوية )0.01 , 0.05( عندما ) , 1534 , 1275 , 1274=t 1661( , و )2( منها تحولت الى قيم شاردة من نوع )VO )بمستوى معنوية )0.01( عندما )1555 , 1118=t ), اما القيمة الشاردة الاخيرة بالنقطة الزمنية (1675=t) بعد ان كانت مصنفة بالنو عين (LO or VO) بمستوى معنوية ) قد اختفت عند مستوى معنوية (0.01) .

### **ISSN : 1813-6729 http://doi.org/10.31272/JAE.42.2019.120.14**

وبدمج القيم الشاردة المذكورة في لو غاريتم الامكان لسلسلة الخطاء العشوائي ( $\,a_{t})\,,$ ومن ثم اعادة تقدير معلمات الإنموذج (1,1)GARCH وايجاد سلسلة الخطأ العشوائي ( $a_t$  ) مرة أخرى واستخدام الرسم (Boxplot) , حيث تم التأكد من عدم وجود الشوارد كما موضح ذلك في الشكل رقم (10.3) .

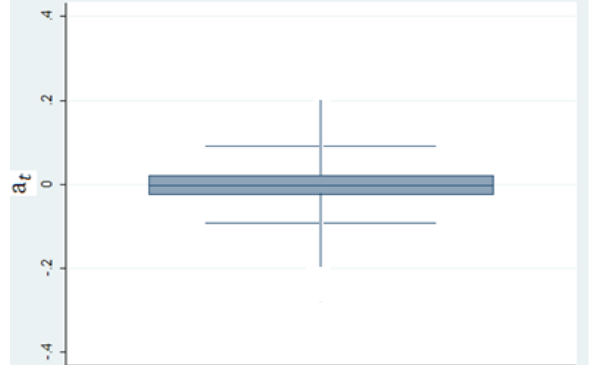

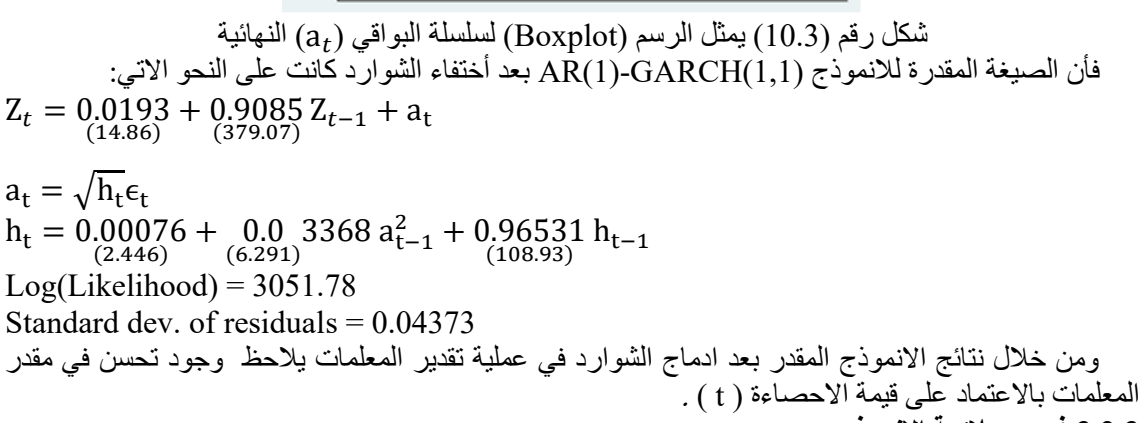

### **3.2.3 حص م ئمة االنمو ج :**  لابد من التأكد من مدى ملائمة الانموذج المقدر , وباستخدام الصيغتين (23.2) و (22.2) على التوالي للبواقي ومربعات البواقي والجدوالن ادناه يوضحان نتائج االختبارين لالنموذج (1,1)GARCH.

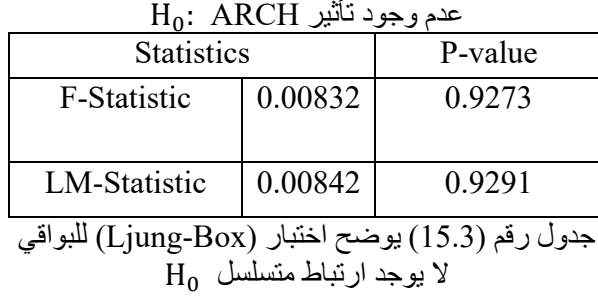

جدول رقم (14.3) يوضح اختبار (ARCH-Test)

Lag Residual Residual Squares

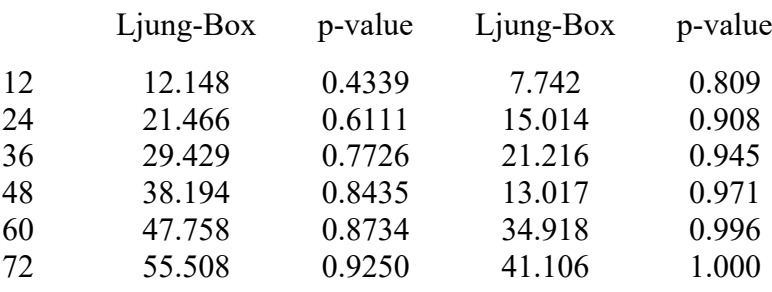

## **ISSN : 1813-6729 http://doi.org/10.31272/JAE.42.2019.120.14**

 ومن خالل الجدولين )14.3( و )15.3( يتبين أن قيم )value-p )لالختبارين اكبر من )0.05( وبذلك الترفض فرضية العدم عند االزاحات المأخوذة . وعليه يمكن القول ان االرتباطات الذاتية غير معنوية , اضافة الى انعدام تأثير )ARCH )في البواقي المقدرة التي تتوزع عشوائيا وبشكل مستقل . ومن ثم ان استخدام االنموذج المقدر . GARCH $(1,1)$  قد صحح الارتباط لسلسلة  $\mathrm{GARCH}(1,1)$ 

#### **-4 االستنتاجات :**

- . من خلال الشكل (1.3) تبين ان سلسلة سعر الاغلاق لمادة النحاس اليومية العالمية {Z } تتبع توزيع . وهي قريبة للتوزيع الطبيعي Gumbel (μ = 3.217, σ = 0.346, k = 1.3)
- .2 ان معظم السالسل الزمنية المالية تكون غير مستقرة , ولكن تبين ان سلسلة اسعار النحاس كانت مستقرة من خلال رسوم السلسلة الاصلية ومعاملات دالة الارتباط الذاتي كما في الشكلين (3.3) و (4.3) على التوالي , وقد أكد هذا الاستنتاج اختبار جذر الوحدة كما في الجدول (2.3) .
- 3. عند مطابقة الانموذج المدروس لبيانات السلسلة الاصلية بأهمال القيم الشاردة , فقد تبين ان الانموذج الملائم للسلسلة هو AR(1) . وبعد تطبيق اختباري (LM) و (Ljung-Box) لبواقي الانموذج , فقد تبين ان سلسلة البواقي تمتاز بوجود تأثير ARCH , وتم التوصل الي انها مستقرة طبقاً لاختبار جذر الوحدة كما في الجدول  $(6.3)$
- 4. تم التوصل الى ان سلسلة البواقي تخضع للانموذج (1,1)GARCH اعتمادا علىً اقل المعايير ( , AIC BIC )واكبر قيمة للوغاريتم دالة االمكان .
- ق. تم استخدم الرسم (Boxplot) لمعادلة التقلب  $({\rm h}_t)$  و تبينٍ من خلاله وجود (11) قيمة مرشحة ان تكون Boxplot شاردة كما في الشكل (9.3) . وبعد أجراء اختباري  $(\mathrm{LM}_k^{VO})$  و  $(\mathrm{LM}_k^{LO})$  فقد تبين ان كل المشاهدات المرشحة كانت من نوع )VO )او من نوع )LO )او من كال النوعين كما موضح ذلك في الجدول )10.3(
- . . وبعد دمج القيم الشاردة في دالة لوغاريتم الامكان لسلسلة الخطاء العشوائي  $\{a_{t}\}$  واعادة تقدير الانموذج (1,1)GARCH وايجاد سلسلة البواقي المعدلة فقد تبين اختفاء القيم الشاردة كما في الرسم )Boxplot) الُموضح بالشكل (10.3) . وبعد فحص الانموذج النهائي تم الحصول على زيادة في لوغاريتم الامكان الاعظم بنسبة (3%) وتقليص الخطاء المعياري لبواقي الانموذج بنسبة (8.9%).

#### **-5 التوصيات :**

من خالل ما تقدم في البحث يمكن التوصية بما يأتي :

- .1 اقترح اجراء مقارنة بين الطرائق البيزية وطريقة االمكان االعظم في تقدير االنموذج -ARMA GARCH بوجود الشوارد بأنواعها المختلفة .
- .2 اقترح اجراء دراسة معمقة لألنموذج GARCH-ARMA بوجود الشوارد عندما تتبع سلسلة البواقي )الخطأ( التوزيعات المتقطعة مثل )Binomial Negative , Poisson ).

# المصا<u>در</u> :

- 1. Akaike, H. (1978),"On the likelihood of a time series model". The Statistician, VOL. 27, pp 217-235 .
- 2. Bollerslev T. (1986),"Generalized Autoregressive Conditional Heteroskedasticity". Journal of Econometrics, Vol. 31, pp 307-327 .
- 3. Bollerslev, T., Chou R.Y. and Kroner K.F. (1992), "ARCH Modeling in Finance: A Selective Review of the Theory and Empirical Evidence". Journal of Econometrics, Vol. 52, pp 5-59 .
- 4. Carnero, M.A., Peña, D., and Ruiz, E. (2008), "Estimating and forecasting GARCH volatility in the presence of outliers". Working Paper AD-13, Instituto Valenciano de Investigaciones Económicas .
- 5. Elliott, G., Rothenberg, T.J and Stock, J.H., (1996), "Efficient Tests For an Autoregressive Unit Root ". Econometrica, Vol. 64, No. 4, pp 813-833.
- 6. Francq, C. and Zakoian, J.M. (2004),"Maximum likelihood estimation of pure GARCH and ARMA–GARCH processes". Bernoulli, Vol. 10, pp 605-637 .

## **ISSN : 1813-6729 http://doi.org/10.31272/JAE.42.2019.120.14**

- 7. Hotta, L. K., and Tsay, R. S. (2012). "Outliers in GARCH processes". In Bell W. R., Holan S. H., and McElroy T. S. (Eds.), Economic time series modeling and seasonality .
- 8. Lee, J.H.H., (1996), "A Lagrange Multiplier Test for GARCH models". Econometric Letters, Vol. 37, pp 256-271 .
- 9. Lee, S.W. and Hansen, B. E. (1994), "Asymptotic Theory for The GARCH (1,1) QUASI-Maximum Likelihood Estimator". Econometric Theory, Vol. 10, pp 29- 52 .
- 10.Straumann D. (2005), "Estimation in Conditionally Heteroscedastic Time Series Models". Springer, Berlin, Heidelberg .
- 11.Trivez, F.J. and Catalan, B. (2009), "Detecting Level Shifts In ARMA-GARCH(1,1) Models"Journal of Applied statistics, Vol. 1.36, No. 6, pp 679-697 .
- 12.Tsay, R. S. (2002), Analysis of Financial Time Series. John Wiley and Sons, Canada .
- 13.Verhoeven, P. and McAleer, M. (1999), " The *Effects of Outliers on the AR*(1*)- GARCH*(*1,1*) *Process".* University of western Australia, Nedlands,WA6907. Vol. 2, pp 447-452 .
- 14.Zevallos, M. and Hotta, L. K. (2013)," Test of outliers and influential observations in GARCH models: a review." Journal of Statistical Computation and Simulation. Vol. 82, pp 1571-1589 .